## How can I access my Google account from home?

Your Google account can be accessed at school, at home, or anywhere in the world so long as you are connected to the Internet!

To log into your account:

- 1. Visit [http://www.google.com](http://www.google.com/)
- 2. Click **Sign In**.
- 3. Enter your Google email address. You will need you computer login number + add @mcpsmd.net

Example: 123456@mcpsmd.net

- 4. Enter your password
- 5. Then, click **Sign in.**

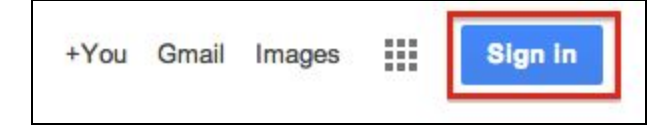

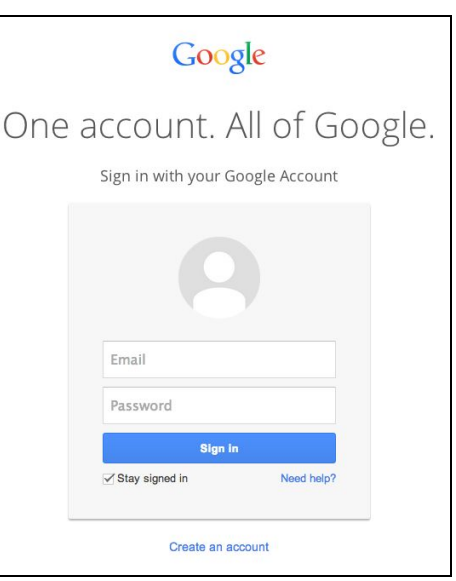